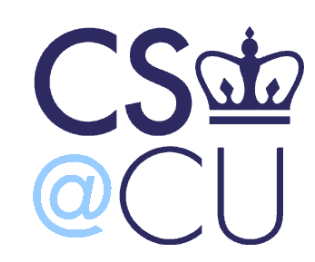

C

### COMsW 1003-1

# Introduction to Computer Programming in **C**

Lecture 15

Spring 2011

#### Instructor: Michele Merler

http://www1.cs.columbia.edu/~mmerler/comsw1003-1.html

### Announcements

### Homework 4 out, due April  $11<sup>th</sup>$  at the beginning of class

Read CPL Chapter 5

C

# Today

• Finish C Standard Libraries

• Pointers to void

• Begin Dynamic Memory Allocation

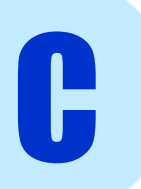

### Review : operators \* and &

**\* dereference operator** : gives the value in the memory pointed by a pointer (returns a value)

**& reference operator**: gives the address in memory of a variable (returns a pointer)

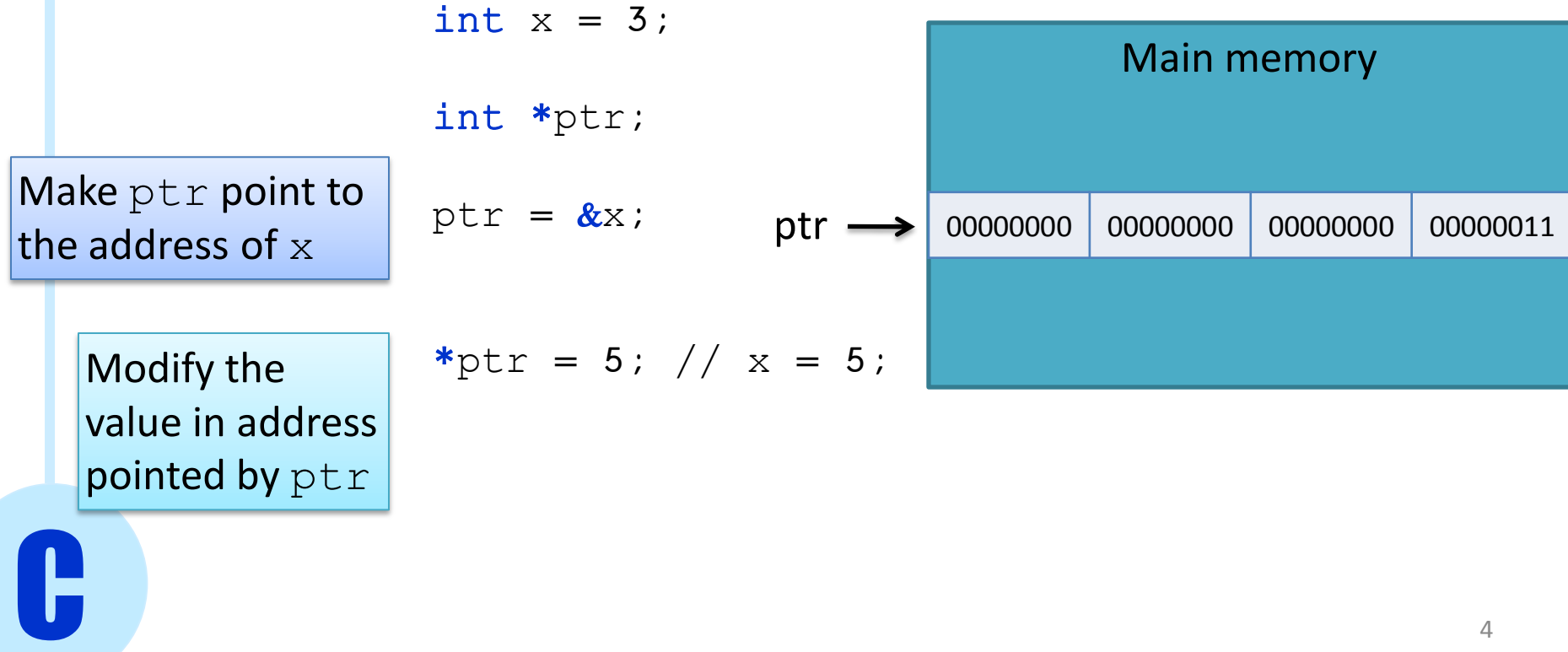

### Review : Pointers of pointers

- A pointer can point to another pointer
- In a sense, it's the equivalent of matrices!

int  $x = 3$ ; int  $*_{p} = \&x$ int  $*$  $p2 = 2p$ ;  $x = 2; \leftrightarrow \ast_p = 2; \leftrightarrow \ast_pp2 = 2;$ char \*Arr[3]={ "Hello", "World", "Wonderful" }; char \*\*ptr; ptr = Arr;

### Review: Pointers vs. Arrays

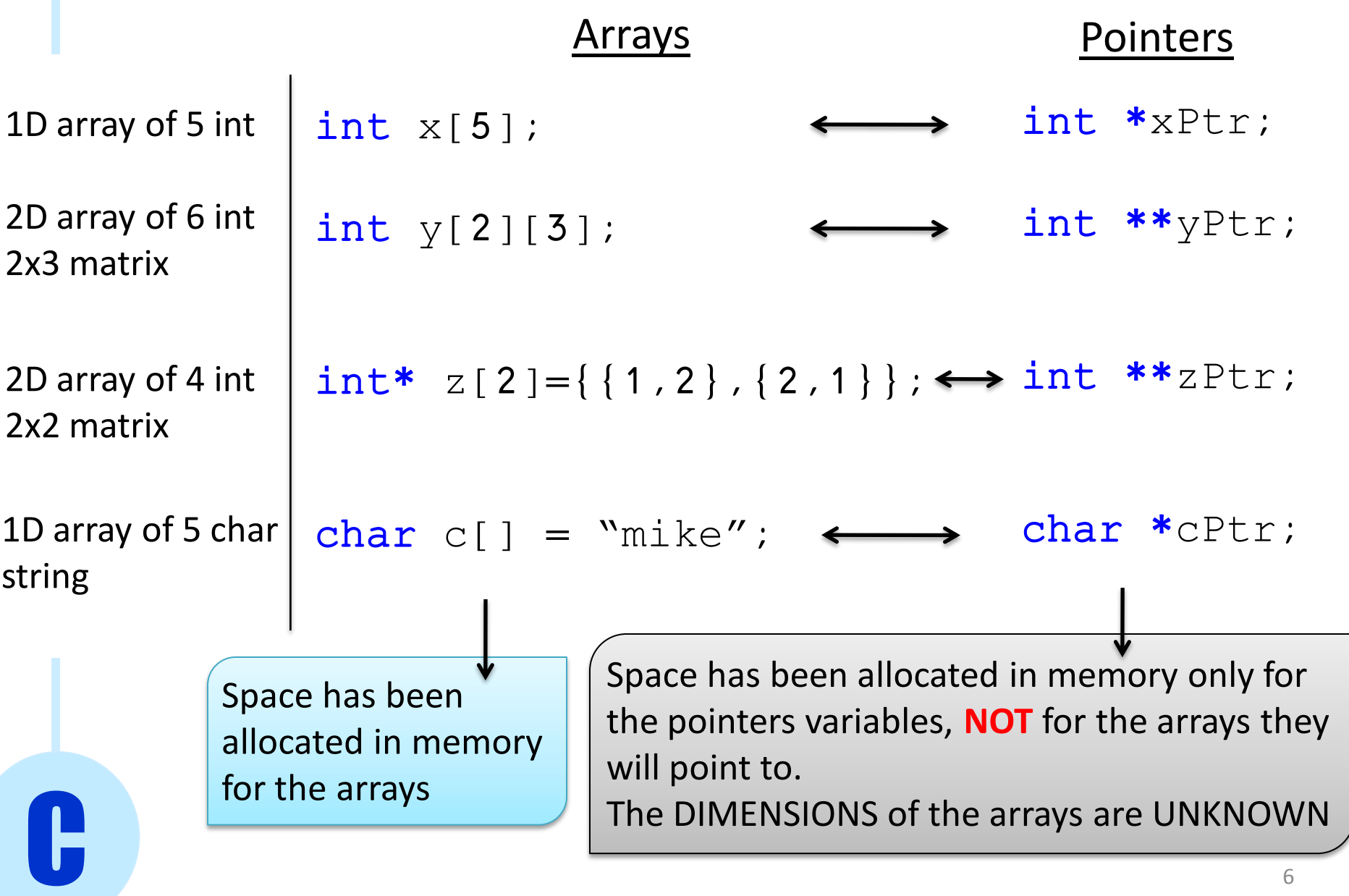

### Multidimensional Arrays

2x3 matrix of double

```
double M0[2][3];
double *M1[2] = MO;
```
double  $**M = MO;$ 

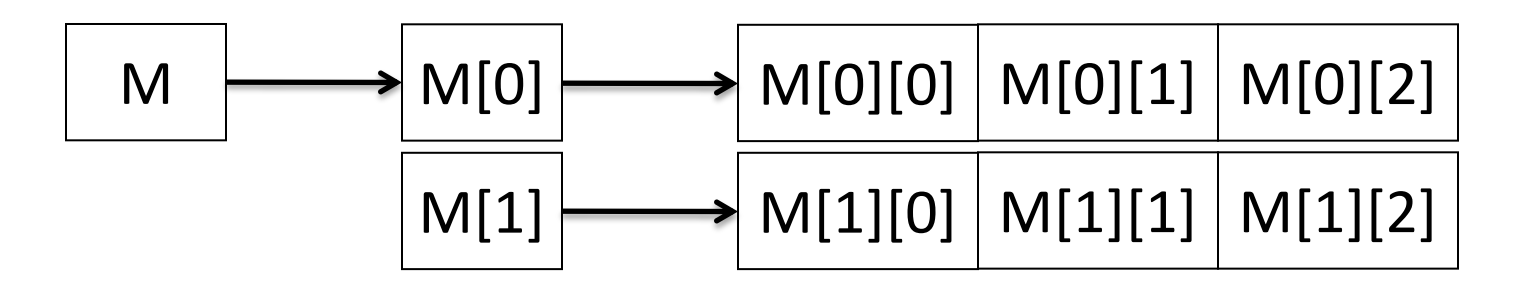

double \*\* double \* double \* double

### Multidimensional Arrays

2x3 matrix of double

double M0[2][3];

double  $*M1[2] = MO;$ 

double  $**M = MO;$ 

The difference between M0, M1 and M is that **M1 and M can have ANY SIZE** !

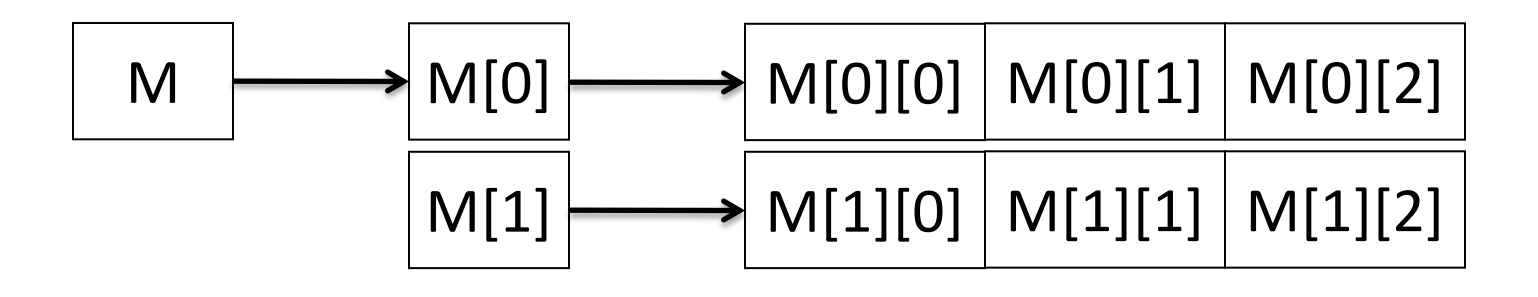

double \*\* double \* double \* double

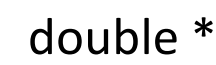

### Review : Pointers and Arrays

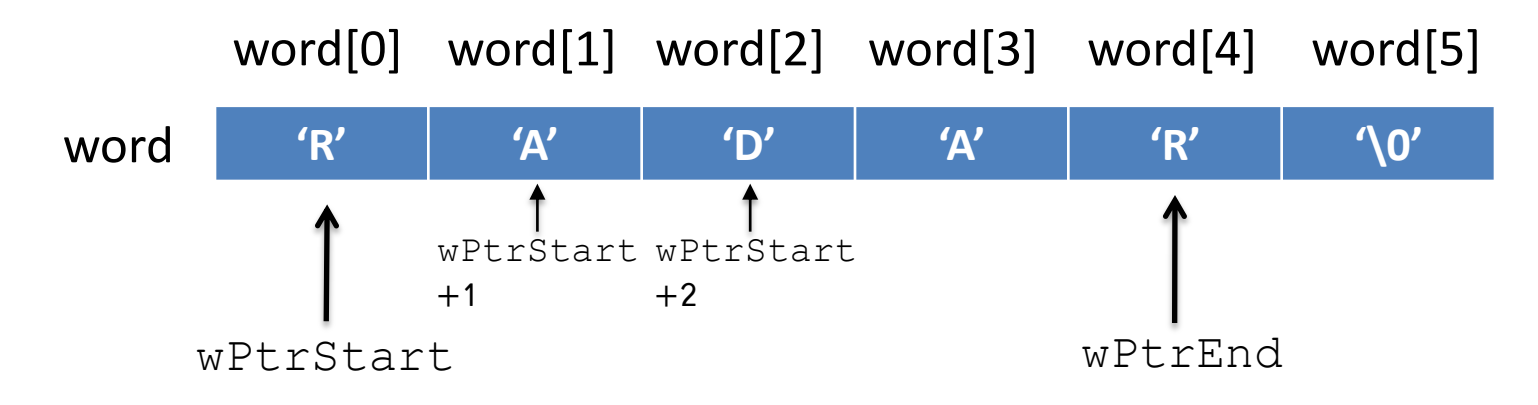

char word[ $8$ ] = "RADAR";

 $char *wPtrStart = word;$ 

### char\* is a string

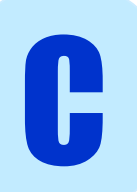

### Pointers vs. Arrays

• Arrays represent actual memory **allocated** space

int myArr[10];

- Pointers **point** to a place in memory
	- int \*myPtr;

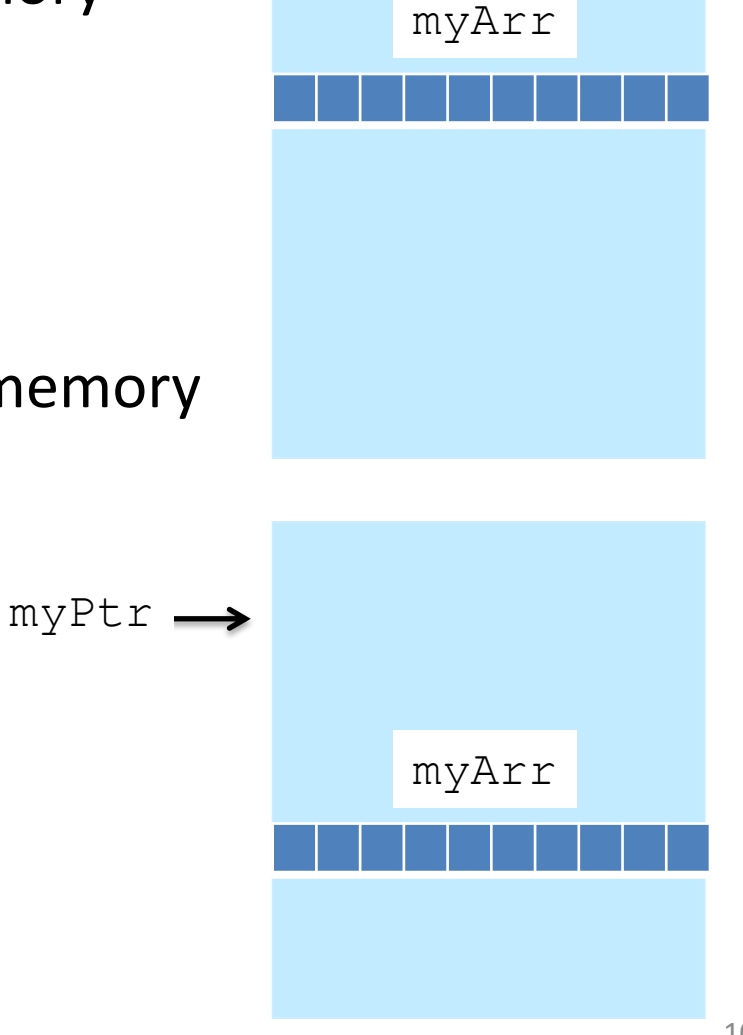

### Pointers vs. Arrays

• Arrays represent actual memory **allocated** space

int myArr[10];

• Pointers **point** to a place in memory

int \*myPtr;  $myPtr = myArr;$ 

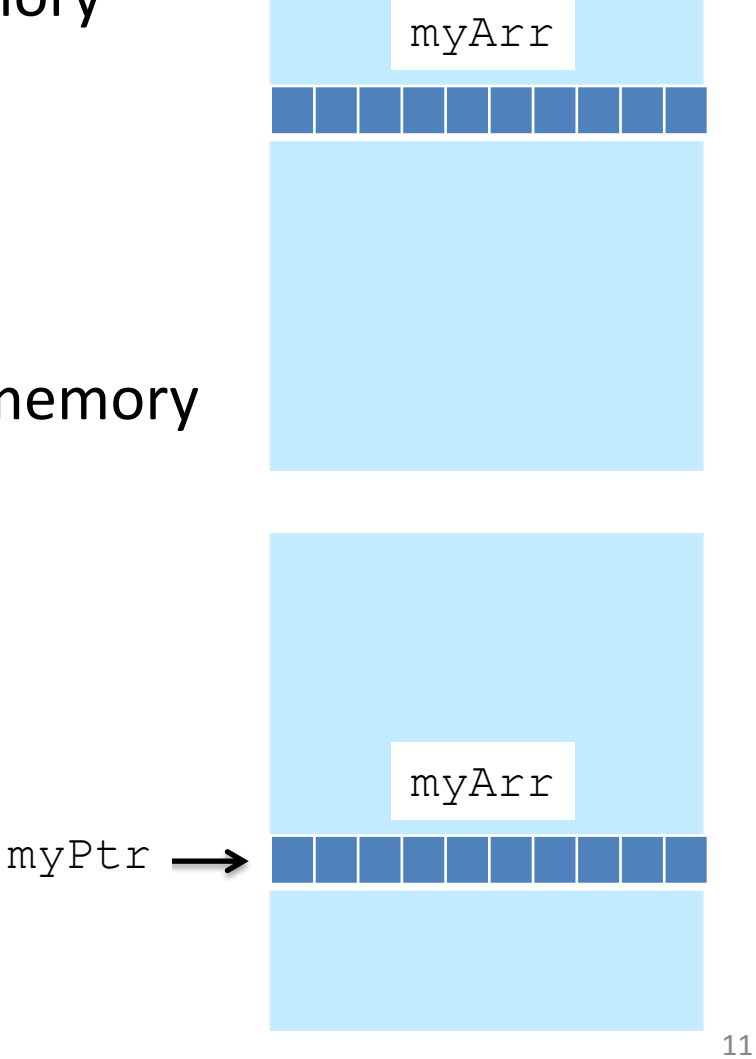

# sizeof()

- So far, we have been using sizeof() to determine the length of a string (including  $\langle 0' \rangle$
- sizeof() is a more general function, that returns the size, measured in bytes, of a variable or a type

#### size t sizeof( var )

• size\_t can be used (implicitly casted) as an integer

# Void \*

#### $void * means a pointer of ANY type$ Sometimes functions can use  $\text{void}$  \* as argument and return type.

This allows the programmer to specify the type of pointer to use at **invocation time**

This is a form of function overloading (popular in C++)

void \*function\_name( void \*arg1, … , void \*argN )

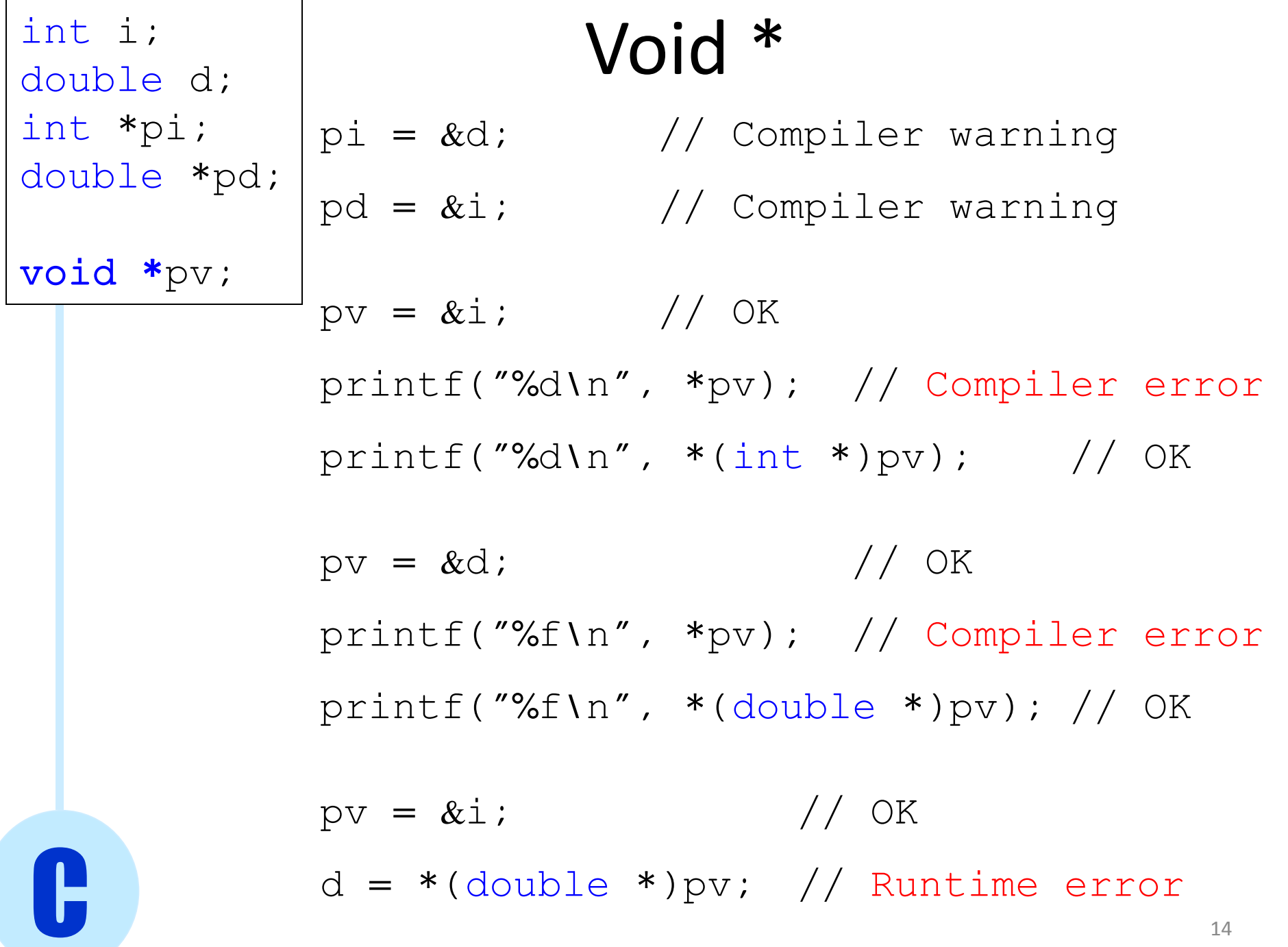

### Void \*

#### **Example**

C

}

```
void *pointElement( void *A, int ind, int type ){
   if( type == 1 ){
       return(A + sizeof(int) * ind);
   }
}
int main(){
  int M[3] = \{1, 2, 3\};
  int element = 1;
  int *M2 = (int *) pointElement( M, element, 1);
```
### Void \*

#### **Example**

C

}

```
void *pointElement( void *A, int ind, int type ){
   if( type == 1 ){
       return(A + sizeof(int) * ind);
   }
}
int main(){
  int M[3] = \{1, 2, 3\};
  int element = 1;
  int *M2 = (int *) pointElement( M, element, 1);
                               Explicit cast
```
Functions related to DMA are in the library **stdlib.h**

```
void *malloc( size_t numBytes )
```
Allocates  $numBytes$  bytes in memory (specificaly, in a part of memory called heap)

The elements in the allocated memory are not initialized

Returns a pointer to the allocated memory on success, or NULL on failure

```
void *calloc( size t numElements, size t size )
```
Allocates  $size*numE1ements$  bytes in memory

All elements in the allocated memory are set to zero

Returns a pointer to the allocated memory on success, or NULL on failure

Example: create an array of 10 integers int  $myArr[10]$ ;

• Malloc()

**Example** 

int  $*myArr = (int *) malloc( 10 * sizeof(int) )$ ;

• Calloc()

**Example** 

int  $*myArr = (int *) calloc( 10, sizeof(int) )$ ;

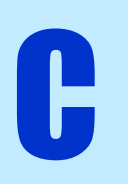

Functions related to DMA are in the library **stdlib.h**

```
void *realloc(void *ptr, size_t size)
```
Changes the size of the allocated memory block pointed by  $ptr$ to size

Returns a pointer to the allocated memory on success, or NULL on failure

```
void free(void *ptr)
```
De-allocates (frees) the space in memory pointed by  $ptr$ 

Example: create an array of 10 integers, resize it to 15, then free the space in memory

1) int \*myArr =  $(int * )$  malloc( 10 \*  $sizeof(int)$  );

2)  $myArr = realloc(myArr, 15 * sizeof(int))$ ;

```
3) free( myArr );
```
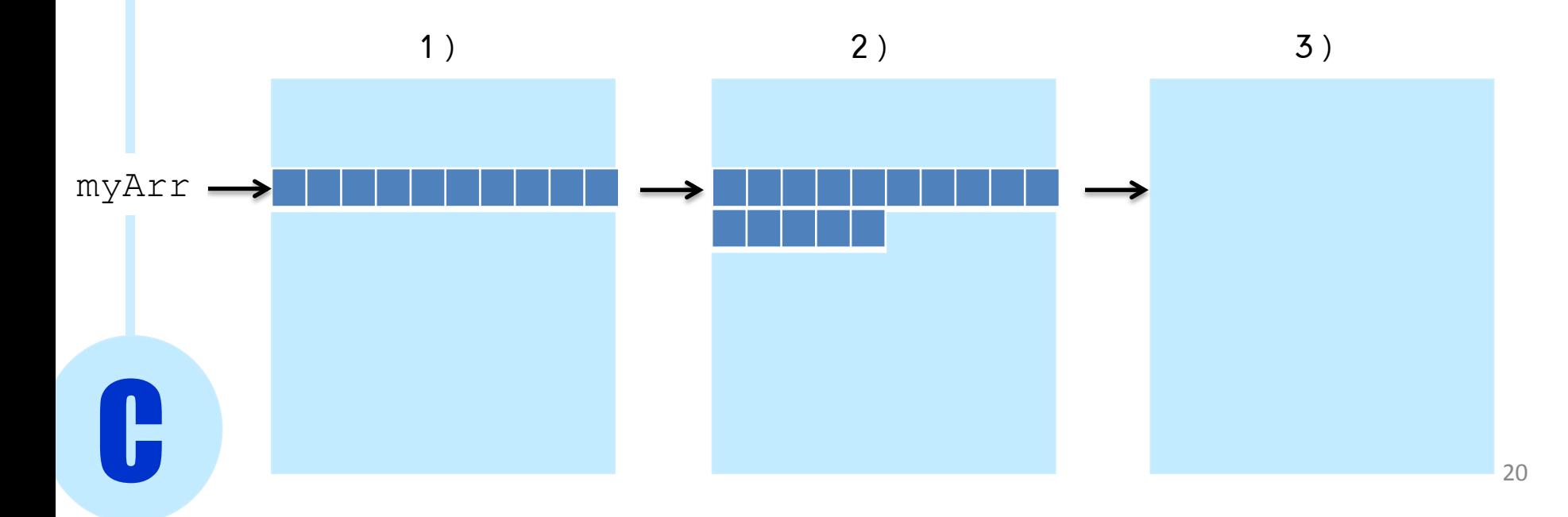

Example: reading an indefinitely long command line

So far we have been reading strings from command line using an array

char line[100]; fgets( line, sizeof(line), stdin);

What if the user enters a command with 105 characters?

Multidimensional Arrays

2x3 matrix of double

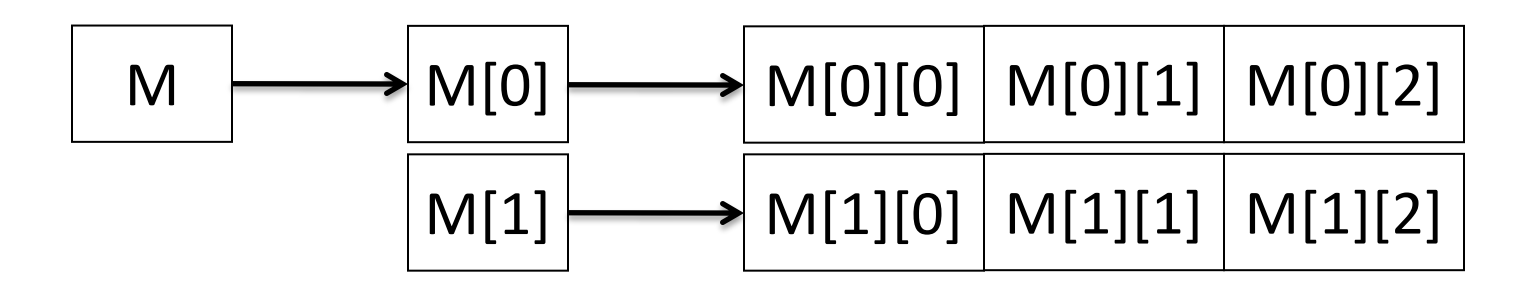

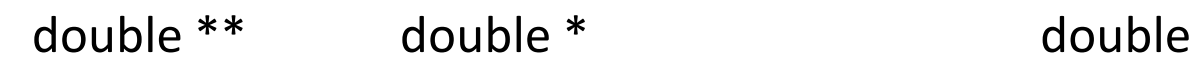

#### Multidimensional Arrays

#### 2x3 matrix of double

```
double** M = (double**) <b>malloc</b>( 2 * <i>sizeof</i>(double *));
int i;
for ( i = 0 ; i < 2; i++ ) {
    M[i] = \text{malloc}( 3 * sizeof(int) );
}
/* use M as a regular 2-dimensional array */
for ( i = 0 ; i < 2; i++ ) {
    free( M[i] );
}
free( M );
```
### Memory Leaks

Space in the heap is LIMITED, therefore we must be careful and free memory

There are two cases in whish freeing memory becomes impossible:

• when we move a pointer after allocating memory

```
int N = 40000;
char *str = "Hello";
char *qiantString = malloc(N*sizeof(char));
giantString = str; Now we cannot find anymore the
                      location of the block of allocated 
                      memory
```
### Memory Leaks

Space in the heap is LIMITED, therefore we must be careful and free memory

There are two cases in whish freeing memory becomes impossible:

• if we reallocate memory using the same pointer

```
int N = 40000;
```
C

```
char *qiantString = malloc(N*sizeof(char));
```

```
/* do something */
```
 $qiantString = malloc(N*sizeof(char));$ 

giantString now points to a newly allocated block of memory, the location of the previous one is lost